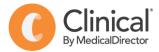

## **Summary Sheet**

## Importing templates

Follow these instructions when importing a template from another source eg a referral or health assessment template:

1. Right Click on the template and select **'Save link as'** or **'Save target as'.** 

*Note:* The template must be in rich text format (.RTF) or word format – not pdf.

2. **Name the file** and **Save** it to a drive / folder on your computer/desktop.

*Important: Do not then double-click on this file from your computer as this will open it in Word and corrupt the fields.* 

| Open link in new tab          |              |
|-------------------------------|--------------|
| Open link in new window       |              |
| Open link in incognito window |              |
| Save link as                  |              |
| Copy link address             |              |
| Open image in new tab         |              |
| Save image as                 |              |
| Copy image                    |              |
| Copy image address            |              |
| Search Google for image       |              |
| Inspect                       | Ctrl+Shift+I |

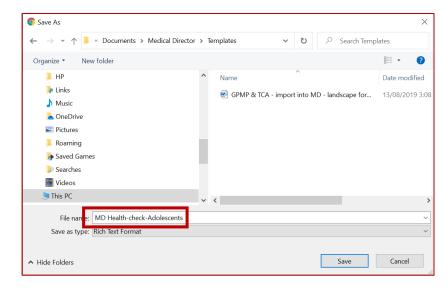

3. Open LetterWriter in MedicalDirector Clinical (Tools > LetterWriter or press F8)

4. Select **File > Modify Template > Blank Template > Open** (this is the blank template on which you will import the one you have saved).

|          |                                                 |      | Modify                                |                           |
|----------|-------------------------------------------------|------|---------------------------------------|---------------------------|
| Š.       | MedicalDirector Clinical 3.16 - [Letter Writer] | 1    | User Defined Supplied Summaries       | Pre <u>v</u> jew Template |
|          | File Edit View Insert Format Table              |      |                                       | Dear                      |
|          | New Ctrl+N                                      | 2    | Blank Letter                          |                           |
|          | Modify Template                                 |      | Connect to Wellbeing Referral Form v1 |                           |
|          | Save Ctrl+S                                     | oman | FORBES Specialist Letter              | Rename                    |
|          | Save as Template                                |      | GPMP & TCA (721 & 723)                | Delete                    |
|          | Import                                          |      | Moving Practice Location              |                           |
|          | Export                                          |      | Specialist Referral Letter            | Fiter                     |
|          | E-mail >                                        |      | SUES TEST                             | Al Users                  |
|          | Page Setup                                      |      |                                       | Currently Showing:        |
| 6        | Print Ctrl+P                                    |      |                                       | Personalised templates    |
|          | Preferences                                     |      |                                       | and<br>Shared templates   |
| <b>a</b> | Close                                           |      |                                       |                           |
|          | Send via MDExchange                             |      |                                       |                           |
| r        | y                                               |      |                                       | Open                      |
|          |                                                 |      |                                       |                           |
|          |                                                 |      | L                                     |                           |

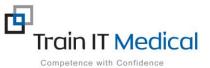

Summary sheets are designed to supplement Train IT Medical training. Contact us today: enquiries@trainitmedical.com.au <u>www.trainitmedical.com.au</u>

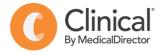

- 5. Select File > Import and navigate to where you saved the imported template eg. Desktop
- 6. Select the template (.RTF file) from the list and select **Open.**
- 7. Modify your template (if necessary).
- 8. Select File > Save as Template and name your template. Save

|          | MedicalDirector Clinical 3.16                   | -           | Save                                                                                                    |       | >                       |
|----------|-------------------------------------------------|-------------|----------------------------------------------------------------------------------------------------|-------|-------------------------|
| 0        | File Edit View Insert<br>New<br>Modify Template | Ctrl+N      | User Defined Search Templates:                                                                                                    | Clear | Template Access         |
|          | Save<br>Save as Template<br>Import<br>Export    | Ctrl+S      | Blank Letter     Blank Template     Connect to Wellbeing Referral Form v1     OrnBES Specialist Letter     GPMP & TCA (721 & 723)   | ^     | Accessible to all users |
| 8        | E-mail<br>Page Setup<br>Print                   | ><br>Ctrl+P | Im GPMP / TCA Review COVID-19 MD<br>Im Moving Practice Location<br>Im Referral - Obstetric & Gynae<br>Im Specialist Referral Letter |       |                         |
| <b>2</b> | Preferences<br>Close<br>Send via MDExchange     |             | Implate Name                                                                                                    | ¥     | Save<br><u>C</u> ancel  |

8. Your template will then be accessible in the 'User Defined' templates tab.

| New                                       |                                                                                           | ×                                                                                                    |
|-------------------------------------------|-------------------------------------------------------------------------------------------|----------------------------------------------------------------------------------------------------|
| User Defined Supplied Summaries e-Health  |                                                                                           | Preview Template                                                                                                    |
| Search Templates: Clear                   |                                                                                           |                                                                                                    |
| Blank Letter                              | <u>D</u> <u>D</u> <u>D</u> <u>D</u> <u>D</u> <u>D</u> <u>D</u> <u>D</u> <u>D</u> <u>D</u> | Aboriginal and Torres Strait Islander health check –<br>Adolescents and young people (12–24 years)                                                                                                    |
| 2 715 Health Assessment adolescent        |                                                                                           | MBS itsens 715 W/228 non-VR                                                                                                    |
| an Connect to Weilbeing Referrar Point V1 | Rename                                                                                    | A good he atth check:<br>- Is useful to be patient                                                                                                    |
| # GPMP & TCA (721 & 723)                  | Delete                                                                                    | <ul> <li>Identifies health needs including patient health gots and priorities.</li> <li>supportspaties date to belie dauge of their health and willbring</li> </ul>                                                                                                    |
| GPMP / TCA Review COVID-19 MD             |                                                                                           | prolide, a there each the pilos any anti-seconding disease prevention through healthcare addes, dis assessment and other     research and other     e is provided by the regular thealthcangrounder                                                                                                    |
| Practice Education                        |                                                                                           | <ul> <li>Inclusion a plan for bilowap of identifiedhealth needs, priorities and goals.</li> <li>Disclaimer "This is an easy plant the back ten plant their bid des recommended consistement and is interined to use as a general<br/>plaid only lived th decision back ten to only alread that do not fold according to their is relevant to individual publicational<br/>and only their the decision back ten to only alread that do not fold according tensors of where is individual publicational<br/>plaid only in the decision of the decision of the decision of the decision of the is relevant to individual publicational<br/>decisions are already and the decision of the decision of the decision of the is relevant to individual publication<br/>decisions are already and the decision of the decision of</li></ul> |
| Decialist Referral Letter                 | Filter                                                                                    | geneticing interview interview and and participation and an encounterpolicy with interview a control water to be an encounterpolicy with interview a control water to be an encounterpolicy with interview a control water to be an encounterpolicy with interview a control water to be an encounterpolicy with the encounterpolicy and the encounterpolicy and the encounter                      |
| Sue MHTP                                  | All Users                                                                                 | Additional publics a preventive health assessment for Allorightational Torres. Strath (ander people 3rd will forn. The Ringel Australian College of General Pincetti own: (RACSP) and test return and and anality Controlled Health Organization (RACSP).                                                                                                    |
| <b>≇</b> ∎SUES TEST                       |                                                                                           | <ul> <li>CARRA standard instance reasons; The editors: Control Journal in Terral Practicence: Associate in CARP Ay<br/>When an indebtail practitioner one in the solitioned opacity to problematic calculativity with beathcare, the ange of eleverate in the<br/>Weak operation and one of characterizing eleverative tools, any plan standard.</li> </ul>                                                                                                    |

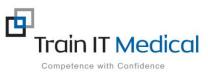